HTML5

13 ISBN 9787302361363

出版时间:2014-6-1

页数:511

作者:周遥,李春城

版权说明:本站所提供下载的PDF图书仅提供预览和简介以及在线试读,请支持正版图书。

www.tushu000.com

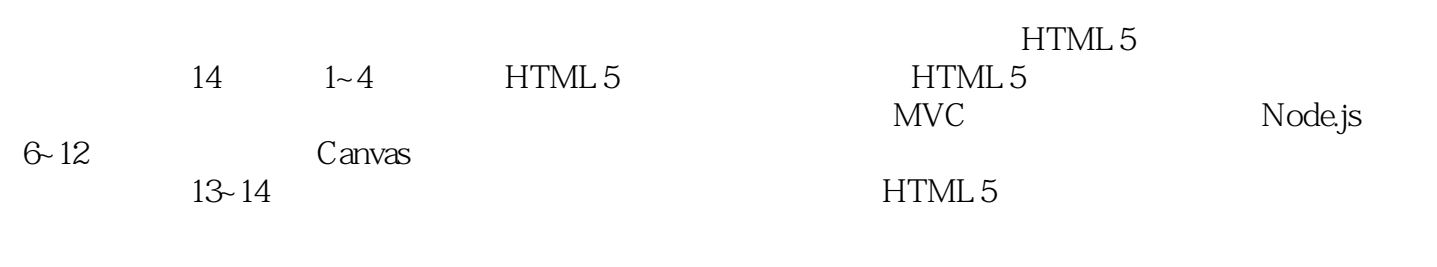

1 HTML 5 Web  $1.1$  HTML 1.1.1 W3C HTML 5 1.1.2 HTML 4 XHTML HTML 5 1.1.3 **HTML** 5 1.1.4 **HTML 5**  $1.2$  $1.21$  $1.22$ 1.23 1.3 HTML 5 1.3.1 HTML 5 1.32 HTML 5  $1.4$  $1.4.1$  HTML 5 Java  $1.42$  HTML 5 1.4.3 HTML 5 1.4.4 HTML 5  $1.5$ 2 HTML 5  $21$  HTML  $5$  $21.1$   $\qquad$ 21.2 HTML 5 21.3DOCTYPE  $2.1.4$ 2.2 Modernizr 2.2.1 Modernizr<br>2.2.2 Mode Modernizr 23  $231$  input  $232$  input 233 234  $235$  File HTML 5 2.3.6 FileSystem 2.3.7 jQuery html5Validate HTML 5  $24$  $24.1$  Canvas 2.4.2 Canvas  $24.3$  Canvas 2.4.4 Canvas 245 SVG 246 SVG 24.7 WebGL  $248$  WebGL 249 Paper.js

25  $2.5.1$  $2.5.2$ 2.5.3 audio video  $25.4$ 26  $2.61$ 2.62 263 264 27 2.7.1 Datatransfer 27.2 27.3 27.4  $28$  Web 28.1 2.8.2 LocalStorage SessionStorage 283 284 29HTML 5 2.9.1 PostMessage API 2.9.2 XMLHttpRequest Level 2.9.3 WebSocket API 29.4 Socket.IO 2.10 Web Workers 2.10.1 HTML5 Web Workers 2.10.2 JavaScript 2.10.3 Web Workers Web Workers  $2.104$  Web Workers 2.11 Web API  $2.11.4$ 2.12  $2.121$ 2.12.2 Microdata 2.12.3 Microdata 2.12.4 Microdata 2.13 HTML 5 History 2.13.1 History API 2.13.2 History Hash 2.133 MVC 2.134 MVC 2.14 2.14.1 2.14.2 2.15 CSS 3 2.15.1 CSS 3 2.15.2 WOFF 2.15.3 Backgrounds

```
2.15.4 Text Effects
2.15.5 Border
2.15.6 User interface
2.15.7 Multiple Columns
2.15.8 Transform
2.15.9 Transition
2.163 HTML 53.1 Web
311 Web
31.231.33.1.4 Twitter Bootstrap
3.1.5 Twitter Bootstrap
3.2 JavaScript
3.2.1 Sencha Touch
32.2 jQuery Mobile
3.2.3 PhoneGap
3.2.4 JQ.Mobi
33CSS3UI
3.3.1 HTML 5 Boilerplate
HTML 5
3.3.2 Less Framework
34 HTML 53.4.1 Raphael
3.4.2 Highcharts
35 \quad -\text{Three} js
36第4章环境搭建
4.1选择一款编辑器
4.1.1 Notepad++4.1.2 UltraEdit
4.1.3 Sublime Text 2
4.2 Node.js
4.2.1 Node.js
4.2.2 Node.js
4.2.3 Node.js
4.2.4 Node.js
4.2.5 Node.js Web Server
4.3 jQuery
4.3.1 jQuery
4.3.2 jQuery
4.4其他实战开发技巧
4.4.1 Chrome
4.4.2 Fiddler
45
  5 HTML 5
5.1 1 HTML 5
51.1
```
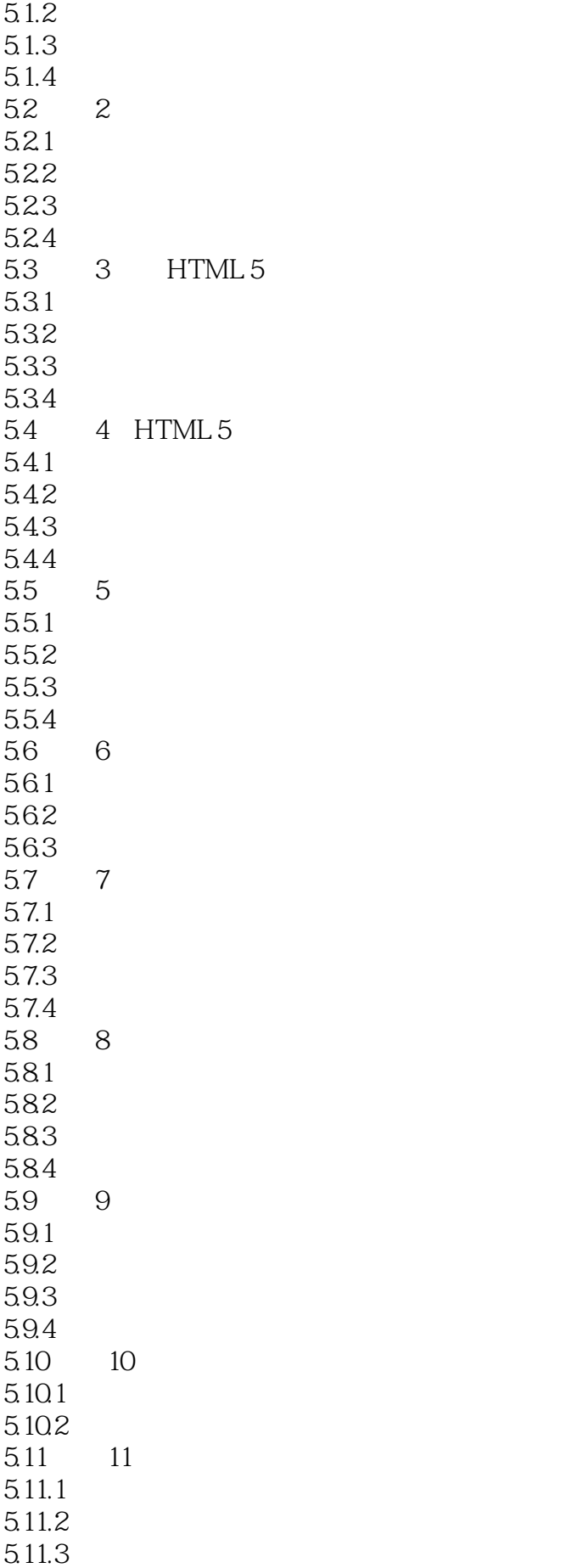

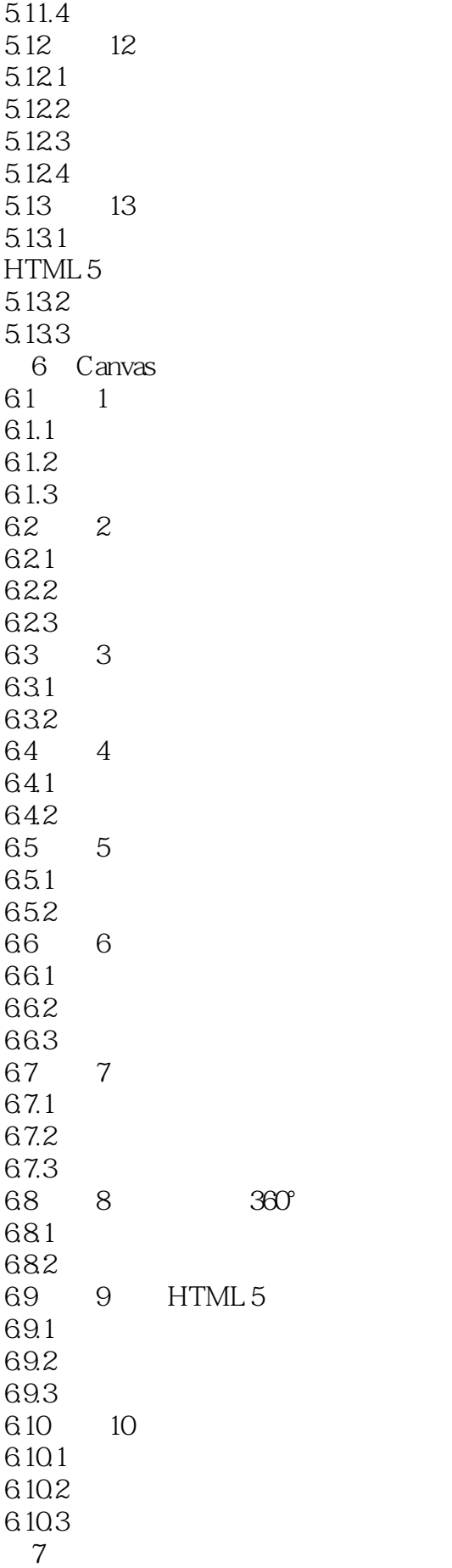

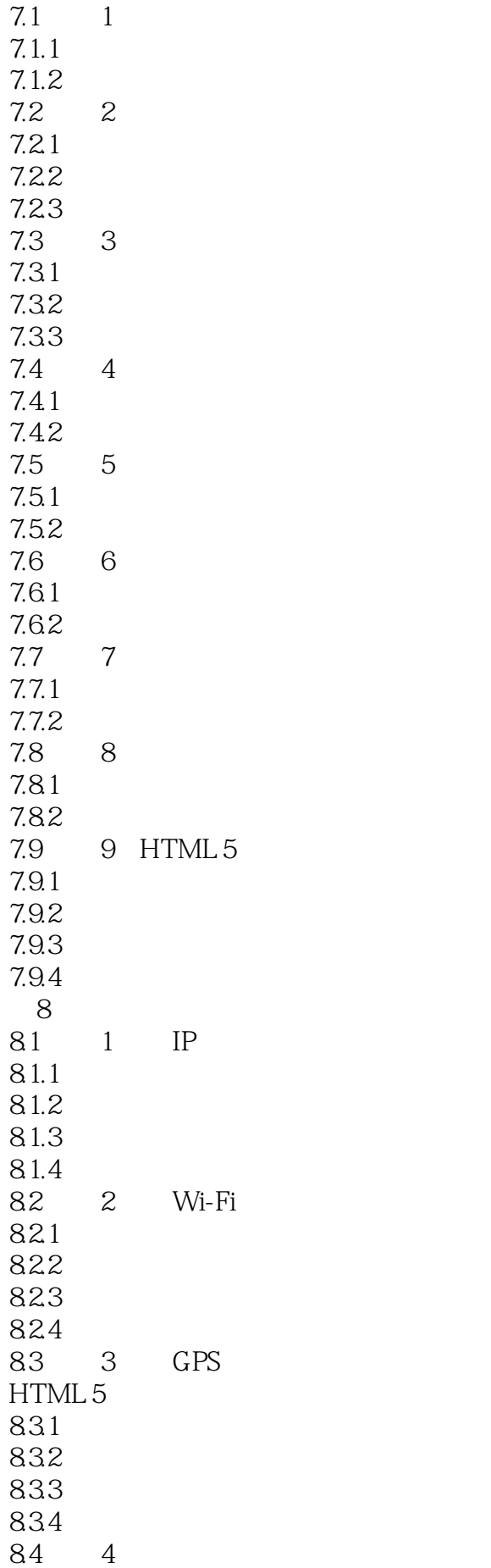

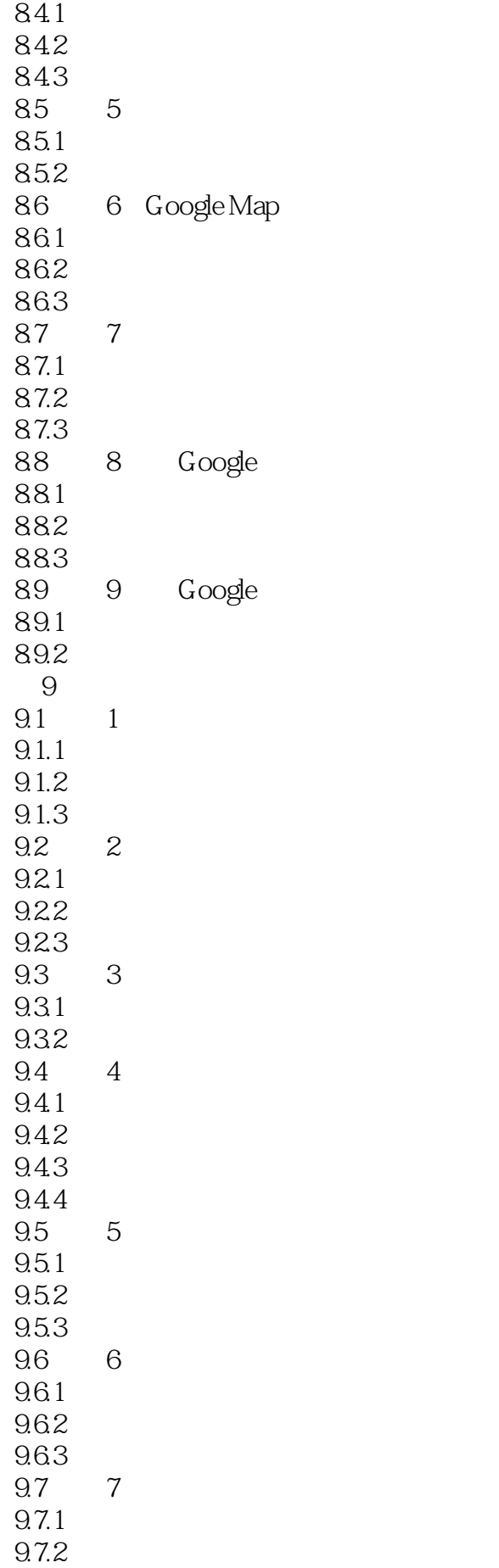

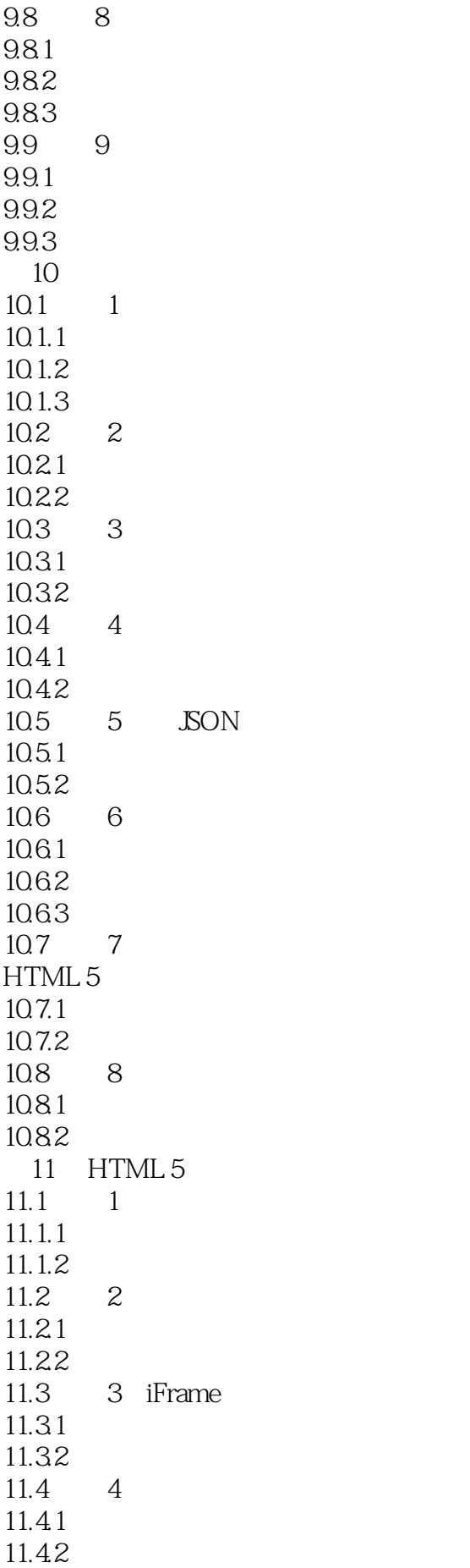

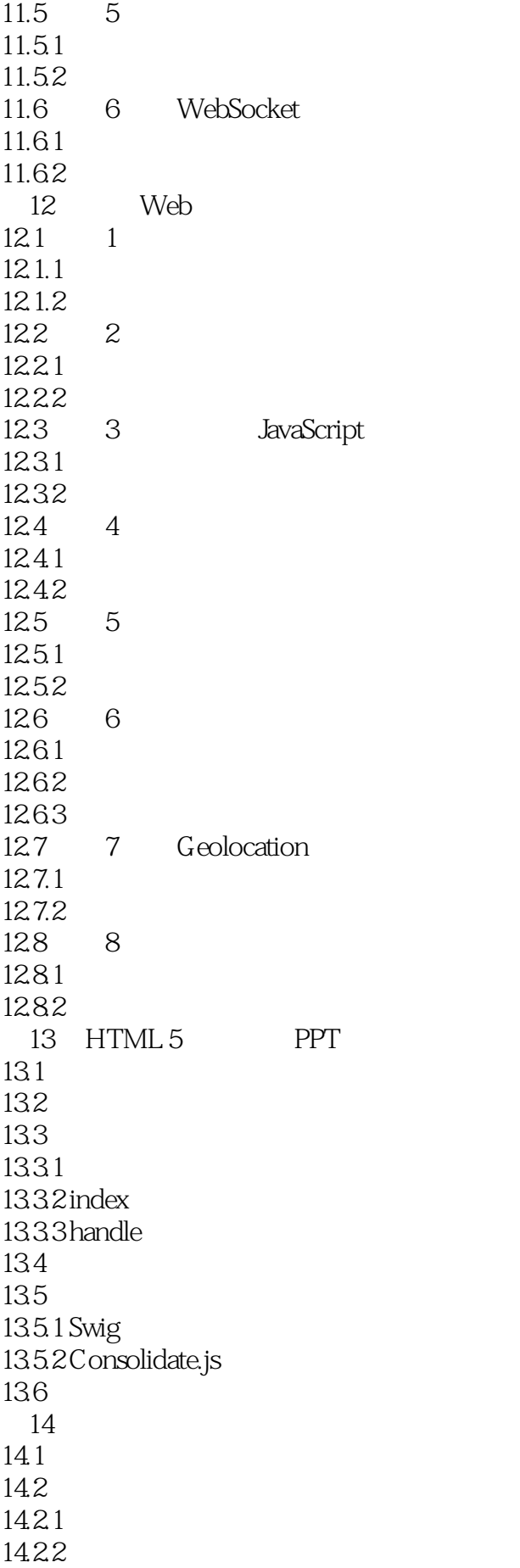

- 14.2.3 Media Queries
- 14.3
- 
- 14.4  $\overline{A}$  ${\small \begin{tabular}{ll} A \\ B \\ \end{tabular}} {\small \begin{tabular}{ll} HTML 5 \\ \end{tabular}} \end{tabular}$ 
	- $\operatorname{HTML}$

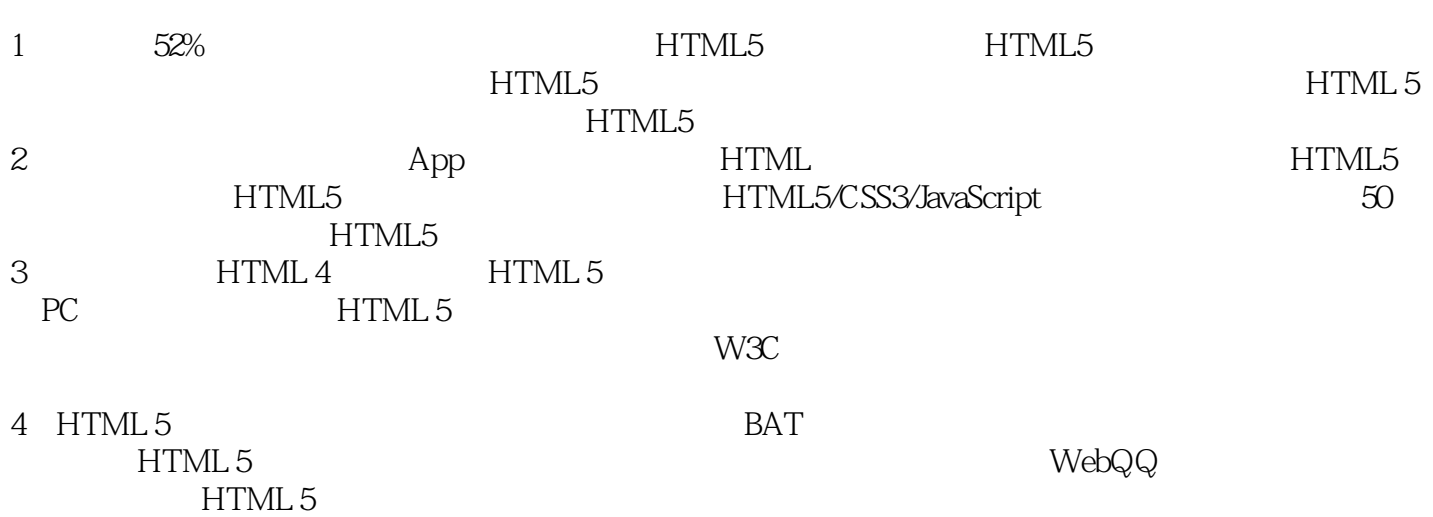

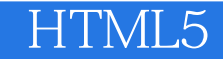

本站所提供下载的PDF图书仅提供预览和简介,请支持正版图书。

:www.tushu000.com